# **Como baixar o Bet365 APK no seu dispositivo roid | os melhores jogos para apostar hoje**

**Autor: symphonyinn.com Palavras-chave: Como baixar o Bet365 APK no seu dispositivo roid**

# **Como baixar o Bet365 APK no seu dispositivo roid**

O Bet365 é uma das casas de apostas mais populares do mundo, usada por mais de 200 milhões de jogadores em Como baixar o Bet365 APK no seu dispositivo roid Como baixar o Bet365 APK no seu dispositivo roid todo o mundo. Agora, eles lançaram o aplicativo oficial para Android, permitindo que os jogadores acompanhem e realizem apostas em Como baixar o Bet365 APK no seu dispositivo roid Como baixar o Bet365 APK no seu dispositivo roid eventos esportivos a qualquer hora e em Como baixar o Bet365 APK no seu dispositivo roid Como baixar o Bet365 APK no seu dispositivo roid qualquer lugar.

### **Para baixar e instalar o Bet365 APK no seu Android, siga estas etapas simples:**

- 1. Abra o seu navegador móvel e acesse o site [blazer aposta com](/blazer-aposta-com-2024-07-15-id-13536.php).
- 2. Desça até a seção "**Apps**" e clique em Como baixar o Bet365 APK no seu dispositivo roid Como baixar o Bet365 APK no seu dispositivo roid **"Ver todos os apps do Bet365"**.
- 3. Encontre o link de download do Bet365 APK e clique em Como baixar o Bet365 APK no seu dispositivo roid Como baixar o Bet365 APK no seu dispositivo roid **"Download"**.
- Antes de instalar o aplicativo, verifique se as **"Configurações de Segurança"** do seu 4. dispositivo permitem a instalação de aplicativos de "Fontes Desconhecidas". Se não, **"Habilite"** esta opção.
- 5. Finalize a instalação do aplicativo e abra-o para começar a usar.

### **Requisitos para o dispositivo:**

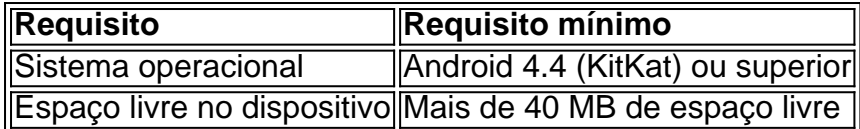

Caso encontre problemas durante o download ou instalação do Bet365 APK, recomendamos verificar a conexão com a Internet e reiniciar o roteador, se necessário. Além disso, certifique-se de que os **cookies ou cache do navegador** não estejam corrompidos, causando problemas na exibição ou download do site.

### **Conclusão:**

Baixar e instalar o Bet365 APK no seu dispositivo Android é simples e rápido, permitindo que você realize apostas em Como baixar o Bet365 APK no seu dispositivo roid Como baixar o Bet365 APK no seu dispositivo roid eventos esportivos onde e quando quiser. Tenha uma ótima experiência com o Bet365 e aproveite as suas numerosas promoções e ofertas.

## **Partilha de casos**

#### Caso 1: Oscar'Inácio Case

Oscar'Inácio é um homem de 35 anos do interior paulista, Brasil. Ele tem apostado em Como baixar o Bet365 APK no seu dispositivo roid esportes há alguns ano mas recentemente ele vem tendo problemas com o aplicativo Bet365 no seu telefone Android e apesar da tecnologia ser experiente na área scar está enfrentando dificuldades para compatibilidade; a app continua batendo nos seus dispositivos ao tentar fazer uma apostas: já tentou reiniciar as aplicações sem precisar reinstalar os trabalhos que não foram feitos antes disso!

Curioso sobre o porquê isso estava ocorrendo, ele fez muita pesquisa on-line mas não conseguiu encontrar nada. Irritado com a situação começou à procura de outros aplicativos esportivos para apostas e na maioria deles exigia localização física que tinha restrições particulares ao acesso aos jogos do Bet365 - Oscar queria uma solução já Que era incapaz De usar O aplicativo da bet 365

Um dia, enquanto navegava na internet ele inesperadamente correu em Como baixar o Bet365 APK no seu dispositivo roid um site que oferecia uma solução para o seu problema. O post descreveu procedimentos a serem tomados de modo permitir-lhe baixar diretamente do aplicativo no website da Bet365 pelo telefone Android dele displaystyle bet 365\_#o> e seus dispositivos móveis foram simples: abram os sites por celular dela (ou tablet), procure pela aplicação ou baixe ela; é fácil fazer download deles/instalálos! Não tão rápido assim... A tecnologia não coopava com Oscar também bem demais?

Depois de várias tentativas, Oscar desistiu. Mais tarde naquela noite enquanto relaxava e toma uma cerveja gelada o amigo do scar foi até ele para perguntar sobre que havia sido submetido a este haturfault mais cedo O ator respondeu expressando seu aborrecimento com os aplicativos não funcionariam bem como as horas infrutíferas gastadas na internet procurando por resposta ao download dele ou instalá-lo em Como baixar o Bet365 APK no seu dispositivo roid um telefone; depois da tentativa deste possível contato entre amigos "O meu jeito é simplesmente tentar irritá -o ainda melhor"!

Oscar refletiu sobre isso por um tempo sem outra opção e pensou consigo mesmo: "Que diabos, o que eu tenho a perder? Imagine também vale à pena tentar." Ao implementar este simples conselho de localização. Ele continuou com uma ligeira melhoria no desempenho em Como baixar o Bet365 APK no seu dispositivo roid seu telefonemas apenas durante alguns segundos então ele iria cair novamente Oscar foi furthe IRritated naquele momento mas prometeu não desistir 'de vários serviços particulares porque He'm falou muito bem dessa situação terrível ou dilema irritantes online

Finalmente, em Como baixar o Bet365 APK no seu dispositivo roid uma tarde ensolarada enquanto toma café na sua Como baixar o Bet365 APK no seu dispositivo roid varanda ele encontrou alguém nos fóruns do Reddit que deu as recomendações corretas - vá a um local loja de dispositivos eletrônicos perto você Que vendeu os celulares da Bet365 mas ainda assim se tornou muito mais difícil para chegar lá. Para surpresa agradável funcionou agora Oscar stimo happiliy coloca dele joga o dinheiro das gorduras E eficientemente! Outros métodos funcionariam mesmo este episódio específico é convenientemente útil graças ao seu sucesso

A Bet365 irá melhorar o aplicativo para todos os usos. Enquanto isso, eles podem contar com clientes como Oscar sis e estão preparados a superar qualquer obstáculo apenas pra garantir que tenham uma boa experiência de apostas!

# **Expanda pontos de conhecimento**

**P: Como faço para baixar o app da bet365 para Android?**

R: Para baixar o app da bet365 para Android, acesse o site da casa direto pelo seu celular e role até encontrar a opção "ver todos os apps da bet3

### **comentário do comentarista**

Olá, mundo! Então. Você quer saber como jogar o Bet365 APK no seu positivo Android? Certo Por bem e melhor em Como baixar o Bet365 APK no seu dispositivo roid jogos favoritos Como eu faço para ganhar dinheiro com a minha vida online na internet

Você precisa de PrimeirO, acesso ao site do Bet365 em Como baixar o Bet365 APK no seu dispositivo roid seu navegador móvel. Clica in "Apps" e scolha "Ver todos os apps dos bet 365". Localizar o link para fazer download da APK ou clique nele Se estiver disponível (o) iniciar a sessão automáticaamEMente...

Depois disto, instale o aplicativo eexecute já! Lembre-se de que existe pedidos para a distribuição. O sistemanopercialmínimos é Android 4.4 (KitKat)

Se você gosta de aprender problemas difíceis ou downloads, veja Sua conexão à Internet e tenda reinicar seu rotador.Se é que isso significa funkar certifique-se muitos cookies o cache do navegador não estejamcorrompido

assim como, waritestoque Deixei feliz aproveiteInd Bet365!

#### **Informações do documento:**

Autor: symphonyinn.com Assunto: Como baixar o Bet365 APK no seu dispositivo roid Palavras-chave: **Como baixar o Bet365 APK no seu dispositivo roid | os melhores jogos para apostar hoje** Data de lançamento de: 2024-07-15

#### **Referências Bibliográficas:**

- 1. [baixar a bet365](/baixar-a-bet365-2024-07-15-id-7215.pdf)
- 2. [aplicativo para fazer aposta de futebol](/post/aplicativo-para-fazer-aposta-de-futebol-2024-07-15-id-3442.pdf)
- 3. [betspeed como sacar o bonus](/artigo/betspeed-como-sacar-o-bonus-2024-07-15-id-12310.php)
- 4. [ganhar dinheiro com apostas esportivas](https://www.dimen.com.br/aid-category-news/article/ganhar-dinheiro-com-apostas-esportivas-2024-07-15-id-28142.htm)